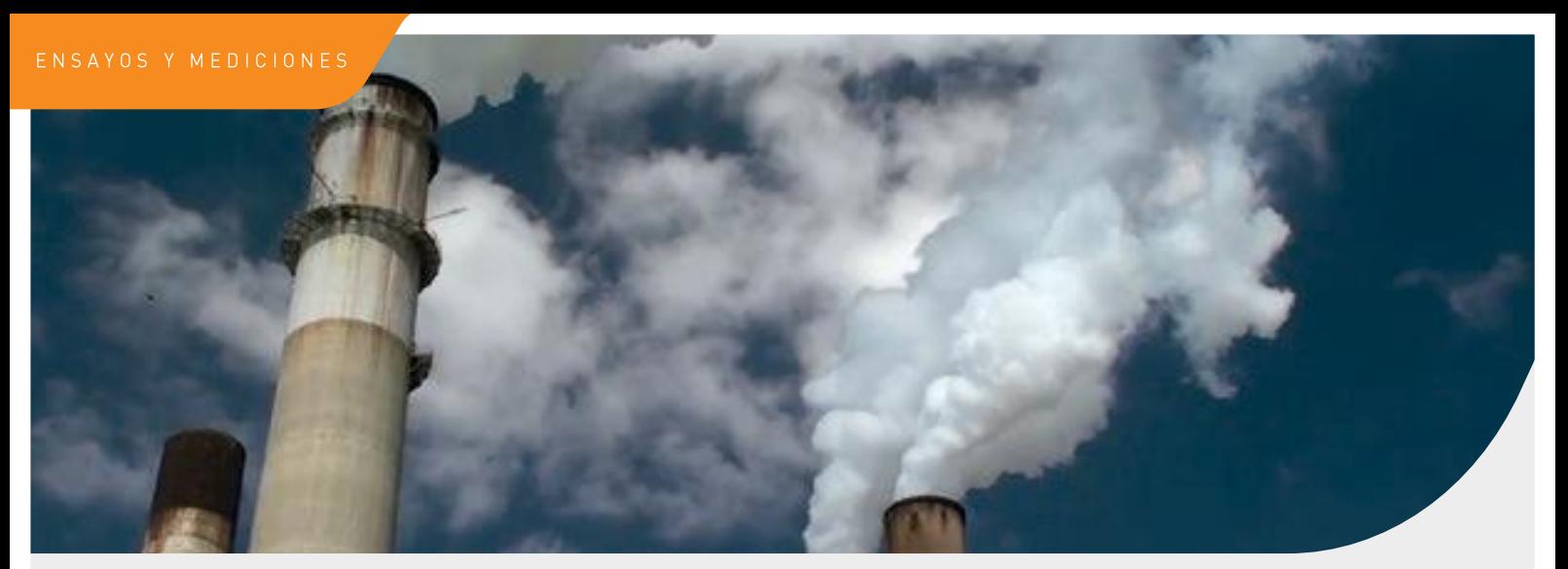

# Cálculo de la huella de carbono

Uno de los objetivos de la transición ecológica es reducir las emisiones de gases de efecto invernadero (GEI) hasta alcanzar la neutralidad del carbono. Esto significa llegar al punto de capturar más GEI de los que emitimos.

El cálculo de la huella de carbono de una actividad es una herramienta imprescindible para que las empresas comprometidas con la sostenibilidad sepan en qué situación están y puedan tomar las medidas oportunas para reducir su impacto en el medio ambiente.

#### ¿Qué es la huella de carbono?

La huella de carbono es el total de gases de efecto invernadero (GEI, medidos en masa de CO2 equivalente) emitidos por una organización (según el RD 163/2014) o producto (según la ISO 14.067).

Su impacto ambiental puede medirse según normas internacionales reconocidas, como la ISO 14064-1, la PAS 2050 o el GHG Protocol, entre otras. Se mide en masa de CO2 equivalente.

#### **Nuestros servicios**

Eurocontrol puede realizar :

- · Su huella de carbono en el marco de la norma ISO 14046, pero también poder acompañarle en los métodos de cálculo para poder calibrar sus progresos en este campo.
- Su huella hídrica : Es el volumen total de agua dulce utilizada para producir los bienes y servicios de una empresa. Se mide en volumen de agua consumida (o evaporada) y/o contaminada y su impacto medioambiental puede medirse según la norma ISO 14046.

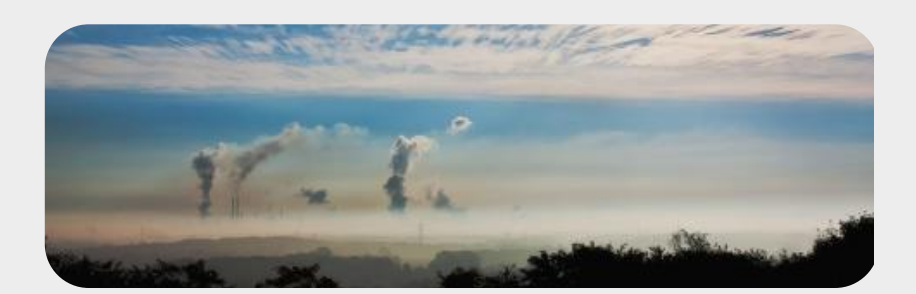

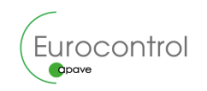

# Acerca de Eurocontrol

#### Nuestra actividad consiste en permitir a nuestros clientes ejercer la suya con total seguridad

En Eurocontrol (perteneciente al Grupo Apave) ofrecemos a nuestros clientes soluciones integradas en diferentes campos como seguridad industrial, medio ambiente, naval, acústica, residuos telecomunicaciones, ingeniería civil, edificación, prevención de riesgos laborales, sistemas de gestión o eficiencia energética.

Casi 50 años de trayectoria avalan nuestra experiencia en el control y la garantía de calidad de todo tipo de materiales, equipos, componentes, servicios, instalaciones y plantas industriales.

#### Nuestras actividades

#### Inspección

Comprobamos la seguridad de tus instalaciones y productos y la conformidad reglamentaria o técnica de tus establecimientos industriales. edificios, equipos, infraestructuras y procesos.

# **BU Ensayos y mediciones**

Utilizamos técnicas innovadoras para analizar tu situación: muestreo, mediciones y ensayos de instalaciones, acústicos y medioambientales, ENDs y control de materiales de construcción.

### Auditoría y certificación

Garantizamos la calidad de tus procesos con auditorías e implantación de sistemas de gestión y auditorías de eficiencia energética.

# Por qué Eurocontrol

- Equipo humano de más de 1400 personas especializadas en diferentes disciplinas técnicas.
- Cobertura geográfica a nivel nacional con más de 30 delegaciones y presencia internacional en más de 45 países a través del Grupo Apave.
- Áreas de actividad complementarias que permiten a nuestros clientes aunar seguridad y desempeño en todas las etapas de sus proyectos.

## $\widehat{\mathcal{P}}$  Consultoría y asesoría técnica

Te asesoramos para mejorar la salud y la seguridad de las personas y los bienes, garantizar la seguridad de las obras, preservar el medio ambiente y optimizar el rendimiento de tus instalaciones y equipos y el mantenimiento y la gestión de tu patrimonio inmobiliario.

## **Formación**

Eurocontrol

Formamos a tu personal y desarrollamos las competencias técnicas necesarias para tus actividades, con un enfoque personalizado.

**44 Socio de confianza para un** mundo más seguro y sostenible, al servicio de un progreso compartido"

## **Contacto**

**Sede Central** C/ Cronos, 20 - 28027 Madrid Tel.: 917 027 850

medioambiente@eurocontrol.es

eurocontrol.apave.com